На правах рукописи

# ПРОХОРОВА ТАТЬЯНА ВЯЧЕСЛАВОВНА

# О ГРУППЕ БРАУЭРА АЛГЕБРАИЧЕСКОГО МНОГООБРАЗИЯ НАД КОНЕЧНЫМ ПОЛЕМ

Специальность 01.01.06 - математическая логика, алгебра и теория чисел

ΑΦΤΟΡΕΦΕΡΑΤ

диссертации на соискание ученой степени кандидата физико-математических наук

 $A$ рославль - 2008

### Работа выполнена на кафедре алгебры и геометрии Владимирского государственного университета.

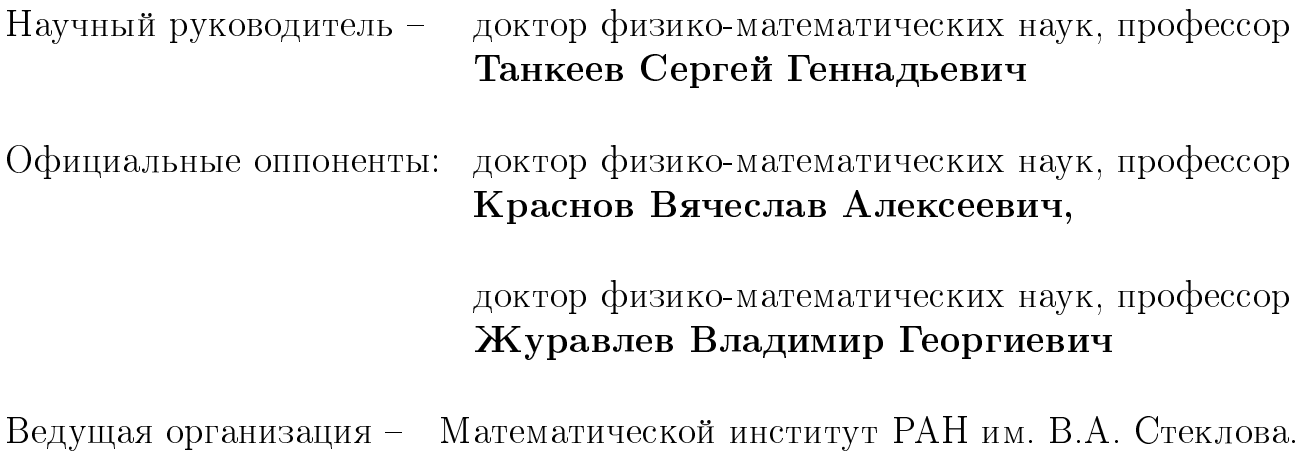

Защита диссертации состоится 13 февраля 2009 г. в 14 ч. 00 мин. на заседании диссертационного совета Д.212.002.03 при Ярославском государственном университете им. П.Г. Демидова по адресу: 150008, г. Ярославль, ул. Союзная, 144, аудитория 426.

С диссертацией можно ознакомиться в библиотеке Ярославского государственного университета им. П.Г. Демидова.

Автореферат разослан 22 декабря 2008 года.

Ученый секретарь диссертационого совета

# Общая характеристика работы

#### Актуальность темы

Вычисление группы Брауэра числового поля является одним из самых важных достижений алгебраической теории чисел. В настоящее время возрос интерес к группам Брауэра схем. Актуальность темы обусловлена как задачами внутри самой алгебраической геометрии, так и многочисленными приложениями в диофантовой геометрии и теории чисел. Так группу Брауэра поля  $k$  можно определить как группу классов подобия центральных простых алгебр над  $k$  или, что эквивалентно, как группу когомологий

$$
H^2(\text{Gal}(k^s/k),(k^s)^{\times})=H^2((\text{Spec }k)_{et}, \mathbb{G}_m),
$$

где  $k^s$  – сепарабельное замыкание поля  $k$ . Оба эти определения обобщаются на случай схем, но приводят при этом к разным группам. Первая из них  $Br(X)$  – группа классов подобных алгебр Адзумаи над X, называется группой Брауэра схемы X, а вторая  $Br'(X) = H^2(X_{et}, \mathbb{G}_m)$  – когомологической группой Брауэра. Всегда имеется включение  $Br(X) \hookrightarrow Br'(X)$ . Каждый класс когомологий из  $H^1(X, \mathbb{G}_m)$  представим некоторым обратимым пучком. С геометрической точки зрения группа Брауэра классифицирует классы 2-когомологий, не приходящие из алгебраических дивизориальных циклов, т. е. она классифицирует трансцендентные классы. Первоначально алгебры Адзумаи изучались над локальными кольцами самим Адзумаи<sup>1</sup>. над произвольными кольцами их изучали Ауслендер и Голдман<sup>2</sup>, а над схемами - А. Гротендик<sup>3</sup>. А. Гротендик первым дал удовлетворительное когомологическое описание групп Брауэра. Ю. И. Манин использовал группу Брауэра для изучения арифметики и геометрии кубических поверхностей<sup>4</sup>. Одним из самых интересных вопросов, касающихся группы Брауэра, является гипотеза М. Артина о том, что группа  $Br(X)$  собственной схемы  $X \rightarrow \text{Spec } \mathbb{Z}$  конечна<sup>5</sup>. Кроме того, если  $X$  – абелево многообразие над конечным полем  $\mathbb{F}_q$ , то  $\text{Br}(X)$  конечна в силу теоремы Тэйта<sup>6</sup>.

Вопрос о конечности *l*-примарных компонент групп Брауэра арифметических схем, проективных и плоских над спектром кольца целых числового

<sup>&</sup>lt;sup>1</sup>Azumaya G. On maximally central algebras // Nagoya, Math.  $-1951. -V. 2. -P. 119-150.$ 

<sup>&</sup>lt;sup>2</sup>Auslander M., Goldman O. The Brauer group of a commutative ring  $//$  Trans. Amer. Math. Soc. - 1960.  $-V.97. - P.367-409.$ 

<sup>&</sup>lt;sup>3</sup>Grothendieck A. Le groupe de Brauer. I. Algébres d'Azumaya et interprétations diverses, II. Théorie cohomologique, III. Exemples et compléments // In: Dix Exposés sur la Cohomologie de Schémas, North -Holland, Amsterdam. - 1968. - P. 46-188.

<sup>&</sup>lt;sup>4</sup>Манин Ю.И. Кубические формы: Алгебра, геометрия, арифметика. – М.: Наука, 1972.

<sup>&</sup>lt;sup>5</sup>Милн Дж. Этальные когомологии. - М.: Мир. 1983.

<sup>&</sup>lt;sup>6</sup>Tate J. Endomorphisms of abelian varieties over finite fields // Invent. Math.  $-1966$ .  $-V$ , 2.  $-P$ , 134–144.

поля, изучался С.Г. Танкеевым<sup>7,8,9</sup>.

#### Цель работы

Целью диссертационной работы является доказательство конечности *l*примарной компоненты группы Брауэра арифметической модели гладкого регулярного многообразия над глобальным полем конечной характеристики при условии, что для этого многообразия верна гипотеза Тэйта для дивизоров.

#### Основные методы исследования

В основе исследований лежат методы теории этальных когомологий, с использованием классических результатов теории групп Брауэра схем в стиле А. Гротендика.

#### Научная новизна

Научная новизна работы заключается в том, что впервые исследованы взаимоотношения между гипотезой Тэйта для дивизоров на регулярном общем схемном слое V проективного морфизма  $\pi: X \to C$  на проективную гладкую кривую  $C$  над конечным полем и гипотезой Тэйта для дивизоров на X. В частности, если верна гипотеза Тэйта для дивизоров на регулярном гладком проективном многообразии  $V$  над глобальным полем положительной характеристики, то  $l$ -примарная компонента группы  $\mathrm{Br}'(X)$  конечна и верна гипотеза Тэйта для дивизоров на X, где  $X$  - гладкая проективная модель  $V$  над конечным полем  $\mathbb{F}_a$ .

#### Теоретическая и практическая значимость

Полученные в диссертации результаты носят теоретический характер и могут найти применение в диофантовой геометрии и теории чисел. Могут быть полезны при чтении специальных курсов студентам математических факультетов университетов.

#### Апробация работы

Основные результаты диссертации докладывались на научно-технической конференции факультета информатики и прикладной математики (Владимир, 2003 г.), на Международной конференции по математической теории управления и механике (Суздаль, 2007г.), а так же неоднократно обсуждались на научных семинарах по алгебраической геометрии ВлГУ

<sup>&</sup>lt;sup>7</sup> Танкеев С.Г. О группе Брауэра // Изв. РАН. Сер. матем. - 2000. - Т. 64. - №4. - С. 141-162.

<sup>&</sup>lt;sup>8</sup>Танкеев С.Г. О группе Брауэра арифметической схемы // Изв. РАН. Сер. матем. - 2001. - Т. 65. - $N<sup>2</sup> - C$ , 155-186.

<sup>&</sup>lt;sup>9</sup> Танкеев С.Г. О группе Брауэра арифметической схемы. II // Изв. РАН. Сер. матем. - 2003. - Т. 67.  $-$  Nº 5. - C. 155-176.

под руководством доктора физико-математических наук, профессора С.Г. Танкеева

#### Публикации автора

Основные результаты диссертации опубликованы в работах [1]-[3], в том числе одна работа - в журнале из перечня ВАК ведущих рецензируемых научных журналов и изданий, в которых должны быть опубликованы основные научные результаты диссертации на соискание ученой степени кандидата физико-математических наук.

#### Структура и объем диссертации

Диссертация состоит из введения, трех глав и списка литературы, содержащего 25 наименований, включая работы автора. Полный объем лиссертации составляет 64 страницы машинописного текста.

# Краткое содержание работы

Во введении обоснована актуальность изучаемой проблемы, поставлены цели и задачи исследования, приведены формулировки основных результатов лиссертационной работы.

Глава 1 содержит обзор работ и основных результатов по теме диссертации, известных из литературы. В этой же главе приводятся основные понятия и обозначения, а также сведения о группе Брауэра, используемые в диссертации.

В §1 вводятся понятия: плоский гомоморфизм колец, плоский морфизм схем, неразветвленный и этальный морфизмы схем.

В §2 вводится понятие этальной топологии, описывается ее связь с топологией Зариского. В этом параграфе мы следуем Мамфорду<sup>10</sup>.

В §3 рассматриваются когомологии пучков.

В §4 рассматривается один из интересных инвариантов наших топологий - группа Пикара Ріс $(X)$ . Группа Ріс $(X)$  определяется как группа когомологий

$$
H^1(X_{et}, \mathcal{O}^\times) = H^1(X_{et}, \mathbb{G}_m)
$$

и классифицирует обратимые пучки на  $X$  (т. е. пучки, локально изоморфные структурному пучку  $\mathcal{O}_X$ ).

В §5 определяется когомологическая группа Брауэра  $H^2(X_{et}, \mathbb{G}_m)$ .

<sup>&</sup>lt;sup>10</sup>Mumford D. Picard groups of modular problems // Arithmetical Algebraic Geometry. New York: Harper and Row.  $-1965. - P. 33-81.$ 

Пусть  $(X, \mathcal{O}_X)$  – схема. Когомологической группой Брауэра схемы X называется

$$
H^2(X_{et}, \mathbb{G}_m) \stackrel{\text{def}}{=} \text{Br}'(X) \tag{1}
$$

Существует несколько эквивалентных определений группы Брауэра поля  $k$ :

1) группа Брауэра поля  $k$  – группа классов подобия центральных простых алгебр над  $k$ ;

2) группа Брауэра поля  $k$  – группа когомологий

$$
H2(Gal(ks/k), (ks)*) = H2((Spec k)et, \mathbb{G}m),
$$
\n(2)

где  $k^s$  – сепарабельное замыкание поля k. Оба эти определения обобщаются на случай схем, но приводят при этом к разным группам. Первая из них  $Br(X)$  - группа классов подобия пучков алгебр Адзумаи над X, называется группой Брауэра схемы X, а вторая  $Br'(X) = H^2(X_{et}, \mathbb{G}_m)$  когомологической группой Брауэра. Известно, что  $Br(X) \hookrightarrow Br'(X)$ . Каждый класс когомологий из  $H^1(X, \mathbb{G}_m)$  представим некоторым обратимым пучком. С геометрической точки зрения группа Брауэра классифицирует классы 2-когомологий, не приходящие из алгебраических дивизориальных циклов, т. е. она классифицирует трансцендентные классы.

В §6 вводится понятие алгебры Адзумаи над R, где  $R$  – коммутативное локальное кольцо с максимальным идеалом  $\mathfrak{m}$ .

В  $\S$ 7 вводится понятие алгебры Адзумаи над схемой X и рассмотрена группа Брауэра схемы. Выясняется связь  $Br(X)$  с группой когомологий  $H^2(X_{et},\mathbb{G}_m).$ 

В §8 формулируется гипотеза М. Артина о том, что для схемы  $X$ , собственной над  $Spec\mathbb{Z}$ , группа Брауэра  $Br(X)$  конечна  $^{11}$ . Для схемы X размерности 1 классическая теория полей классов дает утвердительный ответ на вопрос М. Артина, однако уже в случае поверхностей над конечным полем возникают серьезные трудности. Хорошо известно, что если  $X$  – абелево многообразие над конечным полем  $\mathbb{F}_q$ , то  $\mathrm{Br}(X)$  конечна в силу теоремы Тэйта<sup>12</sup>.

В §9 приводятся классические результаты о группах Брауэра.

Глава 2 содержит основные результаты диссертации, относящиеся к группам Брауэра.

Пусть  $X$  – гладкое проективное многообразие над конечным полем  $\mathbb{F}_q$ характеристики р,  $Br(X)$  – группа Брауэра,  $Br'(X) = H^2(X_{et}, \mathbb{G}_m)$  – когомологическая группа Брауэра.

<sup>&</sup>lt;sup>11</sup>Милн Дж. Этальные когомологии. - М.: Мир, 1983.

<sup>&</sup>lt;sup>12</sup>Tate J. Endomorphisms of abelian varieties over finite fields // Invent. Math. -1966. - V. 2. - P. 134-144.

В дальнейшем для любого пучка групп  $\mathcal F$  на  $X_{et}$  мы будем обозначать группу когомологий  $H^i(X_{et}, \mathcal{F})$  через  $H^i(X, \mathcal{F})$ .

Пусть  $C$  - гладкая проективная кривая над конечным полем  $\mathbb{F}_q$ ,  $k = \mathbb{F}_q(C)$  – поле рациональных функций на кривой C. По определению, поле  $k$  является глобальным полем положительной характеристики р. Обозначим через  $k^s$  сепарабельное замыкание поля  $k$ , а через  $\overline{k}$  – алгебраическое замыкание поля  $k$ .

Предположим, что имеется сюръективный  $\mathbb{F}_q$ -морфизм гладких проективных многообразий  $\pi: X \to C$  с гладким общим слоем V и приведенными схемными слоями, причем  $V(k) \neq \varnothing$ . Пусть  $V \otimes \overline{k}$  – регулярное многообразие в том смысле, что  $H^1(V\otimes \overline{k}, \mathcal{O}_{V\otimes \overline{k}})=0$ . В этом случае группа Пикара Ріс $(V \otimes \overline{k})$  совпадает с группой Нерона–Севери

$$
\mathrm{NS}(V\otimes\overline{k})\stackrel{\text{def}}{=} \mathrm{Pic}(V\otimes\overline{k})/\mathrm{Pic}^0(V\otimes\overline{k}),
$$

где Ріс ${}^{0}(V\otimes\overline{k})$  – многообразие Пикара. В дальнейшем мы предполагаем, что  $\text{NS}(V \otimes \overline{k}) = \text{NS}(V)$ . Если для дивизоров на V верна гипотеза Тэйта (другими словами, если каноническое отображение

$$
\mathrm{NS}(V)\otimes \mathbb{Q}_l\to H^2(V\otimes k^{\mathrm{s}},\mathbb{Q}_l(1))^{\mathrm{Gal}(k^{\mathrm{s}}/k)}
$$

является изоморфизмом для простого числа  $l \neq p = \text{char}(\mathbb{F}_q)^{13,14}$ , и l не делит Card( $[NS(V)]_{tors}$ ), то мы доказали, что группа  $Br'(X)$  имеет конечную  $l$ -примарную компоненту.

При доказательстве основных результатов диссертации используются следующие леммы.

**Пемма 1.** Предположим, что спектральная последовательность  $E_2^{p,q}$ дает инъективный морфизм  $E_2^{3,0} \rightarrow E^3$ . Тогда имеется точная последовательность

$$
0 \to E_2^{1,0} \to E^1 \to E_2^{0,1} \xrightarrow{d_2^{0,1}} E_2^{2,0} \to E_1^2 \to E_2^{1,1} \to 0,
$$
 (3)

 $e^{i\theta}$   $E_1^2 = \text{Ker}[E^2 \to E_2^{0,2}]$  <sup>15</sup>.

**Пемма 2.** Пусть  $V$  - гладкое проективное многообразие над полем  $k = \mathbb{F}_q(C)$ , l - простое число, отличное от  $p = \text{char}(\mathbb{F}_q)$ . Тогда для любого целого числа і группа  $H^i(V \otimes k^s, \mu_l)$  конечна.

<sup>&</sup>lt;sup>13</sup>Tate J. Algebraic cycles and poles of zeta functions // Arithmetical Algebraic Geometry. N.Y.: Harper and Row.  $-1965. - P. 93-110.$ 

<sup>&</sup>lt;sup>14</sup>Tate J. Conjectures on algebraic cycles in l-adic cohomology // Proc. Symposia in Pure Math. - 1994. -V.  $55 - Part\ 1. - P.$  71-83.

<sup>&</sup>lt;sup>15</sup> Танкеев С.Г. О группе Брауэра // Изв. РАН. Сер. матем. - 2000. - Т. 64. - №4. - С. 141-162.

**Лемма 3.** Если выполнены условия леммы 2, то группа  $\mathrm{Br}'(V\otimes$  $(V\otimes k^{\rm s})_l$ 

 ${\bf J}$ емма 4. Если выполнены условия леммы 2, то для любого простого числа l, отличного от  $p=\mathrm{char}(\mathbb{F}_q)$ , l-примарная компонента  $\mathrm{Br}'(V\otimes I)$  $(V \otimes k^{\rm s})(l)$ группы Брауэра  $Br'(V \otimes$  $(V \otimes k^s)$  изоморфна (неканонически)  $(\mathbb{Q}_l/\mathbb{Z}_l)^{\rho_0(\hat{V} \otimes k^s,l)} \oplus F$ , где  $\rho_0(V \otimes k^{\text{s}}, l)$  – целое число и  $F$  - конечная группа, зависящие, вообще говоря, от выбора простого числа l и многообразия V.

Основными результатами исследования являются следующие теоремы:

- &) V #  - -  k! едположим, что  $V(k) \neq \emptyset$ ,  $H^1(V \otimes \overline{k}, \mathcal{O}_{V \otimes \overline{k}}) = 0$ ,  $\text{NS}(V) = \text{NS}(V \otimes \overline{k}).$  $E$ сли для простого числа  $l \neq \text{char}(\mathbb{F}_q)$  $Tycm$   $V$  - глас<br>
umo  $V(k) \neq \emptyset$ ,<br>
pzo числа  $l \neq c$ <br>
NS(V)  $\otimes \mathbb{Q}_l \stackrel{\sim}{\rightarrow}$ 

$$
\mathrm{NS}(V)\otimes \mathbb{Q}_l \cong [H^2(V\otimes k^{\mathrm{s}},\mathbb{Q}_l(1))]^{\mathrm{Gal}(k^{\mathrm{s}}/k)},
$$

 $(\partial pyz uMu \quad cobaMu, \quad ecAu \quad sepua)$ если верна гипотеза Тэйта  $\partial$ ля дивизоров на  $\overline{V}$ ), то 1-примарная компонента группы кручения  $\text{Br}'(V\otimes V)$  $(V\otimes k^{\mathrm{s}})]^{\mathrm{Gal}(k^{\mathrm{s}}/k)}$ !

**Теорема 2.** Пусть  $\pi: X \to C$  - сюръективный морфизм гладких проективных многообразий над  $\mathbb{F}_q$ , общий схемный слой которого является гладким многообразием V над k, и все схемные слои морфизма  $\pi$  при-. . . . . . . . **. . .** . . ednonoseum, umo  $V(k) \neq \emptyset$ ,  $H^1(V \otimes \overline{k}, \mathcal{O}_{V \otimes \overline{k}}) = 0$ ,  $\text{NS}(V) =$  ${\rm NS}(V\otimes\overline{k})$ . Если для простого числа l, не делящего  $\mathrm{Card}([\mathrm{NS}(V)]_{\rm tors})$  и отличного от характеристики поля  $\mathbb{F}_q$ , верно соотношение т<br>ожим, что V<br>п для простога<br>практеристики<br>NS(V)⊗Q<sub>l</sub> →

$$
NS(V) \otimes \mathbb{Q}_l \xrightarrow{\sim} [H^2(V \otimes k^s, \mathbb{Q}_l(1))]^{\text{Gal}(k^s/k)}
$$

 $(\partial pyzu\mu u \; \; \emph{c} \; \emph{a} \; \emph{e} \; \emph{c} \; \emph{b} \; \emph{a} \; \emph{c} \; \emph{c} \; \emph{b} \; \emph{b} \; \emph{b} \; \emph{c} \; \emph{b} \; \emph{c} \; \emph{d} \; \emph{c} \; \emph{d} \; \emph{b} \; \emph{d} \; \emph{b} \; \emph{d} \; \emph{d} \; \emph{d} \; \emph{d} \; \emph{b} \; \emph{d} \$ то l-примарная компонента группы  $\mathrm{Br}'(X)$  конечна.

-- \* (&> &>" ! #, B\*

Следующие два предложения хорошо известны.

 $\bf \Pi$ редложение 1. Пусть X – гладкое проективное многообразие над конечным полем  $\mathbb{F}_q$ . Если для простого числа  $l\neq\mathrm{char}(\mathbb{F}_q)$  верна гипотеза " -( % (\*

$$
\mathrm{NS}(X)\otimes_{\mathbb{Z}}\mathbb{Q}_l=H^2(X\otimes \overline{\mathbb{F}}_q, \mathbb{Q}_l(1))^{\mathrm{Gal}(\overline{\mathbb{F}}_q/\mathbb{F}_q)},
$$

то это соотношение верно для всех  $l\neq\mathrm{char}(\mathbb{F}_q)^{16}.$ 

 $\cdot$  Millie J.S. Values of zeta functions of varieties over finite fields // Amer. J. Math.  $-$  1980.  $-$  V. 108.  $-$  P.

**Предложение 2.** Пусть  $X$  - гладкое проективное многообразие над конечным полем  $\mathbb{F}_q$ . Следующие утверждения эквивалентны  $^{17,18}$ :

(a) 
$$
NS(X) \otimes_{\mathbb{Z}} \mathbb{Q}_l = H^2(X \otimes \overline{\mathbb{F}}_q, \mathbb{Q}_l(1))^{\text{Gal}(\mathbb{F}_q/\mathbb{F}_q)};
$$
  
\n(b)  $Br'(X)(l)$  конevna ;  
\n(c)  $\mathbb{Z}_l \otimes \text{Pic } X \to H^2(X_{et}, \mathbb{Z}_l(1))$  6uekmueno ;  
\n(d) nopadok nonnoca dsema-ɗyhkujuu Xacce - Beŭna  
\n $Z(X, t)$  e mouke  $t = q^{-1}$  pa*een* panzy Pic X.

Из этих предложений и теоремы 2 второй главы вытекает основная теорема главы 3:

**Теорема 3.** Пусть  $\pi: X \to C$  - сюръективный морфизм гладких проективных многообразий над  $\mathbb{F}_q$ , общий схемный слой которого является гладким многообразием V над  $k$ , и все схемные слои морфизма  $\pi$  приведены. Предположим, что  $V(k) \neq \emptyset$ ,  $H^1(V \otimes \overline{k}, \mathcal{O}_{V \otimes \overline{k}}) = 0$ , NS(V) =  $\text{NS}(V \otimes \overline{k})$ . Если для простого числа l, не делящего Card( $[\text{NS}(V)]_{\text{tors}}$ ) и отличного от характеристики поля  $\mathbb{F}_q$ , верно соотношение

$$
\mathrm{NS}(V)\otimes\mathbb{Q}_l\stackrel{\sim}{\to} [H^2(V\otimes k^{\mathrm{s}},\mathbb{Q}_l(1))]^{\mathrm{Gal}(k^{\mathrm{s}}/k)}
$$

(другими словами, если верна гипотеза Тэйта для дивизоров на V), то для любого простого числа  $l \neq \text{char}(\mathbb{F}_q)$ 

$$
\mathrm{NS}(X)\otimes\mathbb{Q}_l\stackrel{\sim}{\to} [H^2(X\otimes \overline{\mathbb{F}}_q,\mathbb{Q}_l(1))]^{\mathrm{Gal}(\overline{\mathbb{F}}_q/\mathbb{F}_q)}
$$

 $(m. e. 2unomesa$  Тэйта верна для дивизоров на X).

**Предложение 3.** Если V - абелево многообразие над  $k = \mathbb{F}_q(C)$ ,  $p = char(\mathbb{F}_q) \neq 2$ , то каноническое отображение

$$
\mathrm{NS}(V)\otimes \mathbb{Q}_l \ \to \ H^2(V\otimes k^{\mathrm{s}},\mathbb{Q}_l(1))^{\mathrm{Gal}(k^{\mathrm{s}}/k)}
$$

биективно (т. е. является изоморфизмом)<sup>19</sup>.

Заметим, что для абелева многообразия  $V$ 

$$
H^1(V \otimes \overline{k}, \mathcal{O}_{V \otimes \overline{k}}) \neq 0;
$$

более того,

$$
\dim_{\overline{k}} H^1(V \otimes \overline{k}, \mathcal{O}_{V \otimes \overline{k}}) = 2 \cdot \dim_k V.
$$

<sup>&</sup>lt;sup>17</sup>Tate J. Conjectures on algebraic cycles in l-adic cohomology // Proc. Symposia in Pure Math. - 1994. -V.  $55 - Part 1 - P. 71 - 83$ .

<sup>&</sup>lt;sup>18</sup>Зархин Ю.Г. Абелевы многообразия в характеристике  $p$  // Математические заметки. - 1976. - Т.  $19. - N$  3 - C. 393-400.

<sup>&</sup>lt;sup>19</sup>Зархин Ю.Г. Абелевы многообразия в характеристике  $p$  // Математические заметки. - 1976. - Т.  $19. - N$ <sup>2</sup> 3. - C. 393-400.

Пусть  $V$  – абелева поверхность над  $k$  (двумерное абелево многообразие). т. е. проективная поверхность, на которой определена операция сложения

$$
V \times V \to V
$$
  

$$
(x, y) \to x + y,
$$

причем отображение  $V \times V \rightarrow V$  является морфизмом алгебраических многообразий и есть операция обращения:

$$
V \xrightarrow{j} V
$$

$$
x \mapsto (-1)x = -x
$$

На  $V$  определим отношение эквивалентности:  $x \sim y \Leftrightarrow x = \pm y$ . При этом:

(1) 
$$
x \sim x
$$
, noromy vro  $x = \pm x$   
(2) ecли  $x \sim y$  и  $y \sim z$ , ro  $x \sim z$ , noromy vro  $x = \pm y$ ,  $y = \pm z \Rightarrow x = \pm z$ .

Пусть  $\varphi: V \to V/\sim$  - каноническое отображение.

Многообразие  $V/\sim$  имеет 16 особых точек (потому что  $p\neq 2$ ), каждая из которых – обыкновенная невырожденная двойная точка.

Рассмотрим минимальное разрешение особенностей

$$
\sigma: \mathrm{Km}(V) \to V/\sim
$$

(вне множества особых точек  $\sigma$  – изоморфизм).

Поверхность  $\text{Km}(V)$  не имеет особых точек и называется поверхностью Куммера. Имеется коммутативная диаграмма рациональных отображений

$$
V \xrightarrow{\varphi} V/\sim
$$

$$
\sigma^{-1} \circ \varphi \searrow \uparrow \sigma
$$

$$
\operatorname{Km}(V),
$$

где  $\varphi$ ,  $\sigma$  – морфизмы.

Если мы раздуем точки неопределенности рационального отображения  $\sigma^{-1} \circ \varphi$ , то мы получим диаграмму

$$
\widetilde{V}
$$
\n
$$
\Phi \searrow \qquad V \xrightarrow{\varphi} V / \sim
$$
\n
$$
\sigma^{-1} \circ \varphi \searrow \uparrow \sigma
$$
\n
$$
\operatorname{Km}(V),
$$

где $\Phi:\,\stackrel{\sim}{V}\to V$ – последовательность раздутий с гладкими центрами,  $\sigma^{-1}\circ\varphi\circ\Phi$ – сюръективный морфизм $\stackrel{\sim}{V}\to {\rm Km}(V).$ 

Для  $\stackrel{\sim}{V}$ верна гипотеза Тейта, потому что она верна для  $V$  в силу предложения 3, а  $\tilde{V}$  получается из  $V$  вклеиванием кривых, изоморфных  $\mathbb{P}^1$  над полем  $\overline{k}$ . Поэтому гипотеза Тэйта верна для  $\mathrm{Km}(V)$  (это хорошо известный факт, следующий из сюръективности отображения  $V \to \text{Km}(V)$ ).

Кроме того, хорошо известно, что

$$
H^{1}(\text{Km}(V) \otimes \overline{k}, \mathcal{O}_{\text{Km}(V)\otimes \overline{k}}) = 0,
$$
  
\n
$$
\text{Km}(V)(k) \neq \emptyset,
$$
  
\n
$$
\text{NS}(\text{Km}(V))_{\text{tors}} = 0.
$$

В результате мы получаем следующую теорему:

**Теорема 4.** Пусть  $\pi$  :  $X \rightarrow C$  - сюръективный морфизм гладких проективных многообразий над конечным полем  $\mathbb{F}_q$  характеристики  $p \neq$ 2, общий слой которого является поверхностью Куммера  $V = \text{Km}(A)$ для некоторой абелевой поверхности  $A$  над полем  $k$ , а все схемные слои морфизма  $\pi$  приведены. Предположим, что  $\text{NS}(V) = \text{NS}(V \otimes \overline{k})$ . Тогда для  $\epsilon cex\ l \neq \text{char}(\mathbb{F}_q)$  группа  $\text{Br}'(X)(l)$  конечна и для X верна гипотеза Тэйта:

$$
\mathrm{NS}(X)\otimes \mathbb{Q}_l \xrightarrow{\sim} H^2(X_{et},\mathbb{Q}_l(1))^{\mathrm{Gal}(\overline{\mathbb{F}}_q/\mathbb{F}_q)}.
$$

В заключение, автор выражает глубокую и искреннюю благодарность своему научному руководителю, доктору физико-математических наук, профессору Сергею Геннадьевичу Танкееву за постановку задачи, внимание, советы и замечания на протяжении всейработы.

#### Основные положения, выносимые на защиту

1. Доказательство конечности l-примарной компоненты группы Брауэра арифметической модели гладкого регулярного многообразия над глобальным полем конечной характеристики при условии, что для этого многообразия верна гипотеза Тэйта для дивизоров.

2. Доказательство теоремы о взаимоотношении гипотезы Тэйта для дивизоров на общем регулярном слое и на объемлющем многообразии над конечным полем.

## Публикации автора по теме диссертации

### Статьи в ведущих рецензируемых научных журналах и изданиях, включенных в перечень ВАК

[1] Засорина, Т.В.<sup>20</sup> О группе Брауэра алгебраического многообразия над конечным полем / Т.В. Засорина // Изв. РАН. Сер. матем. - 2005. - Т. 69  $-\mathbb{N}^{\circ}$  2. - C. 111-124.

### Другие публикации

[2] Засорина, Т.В. О некоторых свойствах группы Брауэра алгебраического многообразия над глобальным полем конечной характеристики / Т.В. Засорина // Математические методы, информационные технологии и физический эксперимент в науке и производстве. Материалы научно-технической конференции факультета информатики и прикладной математики. – Владимир: РИО ВлГУ, 2003. – С. 20.

[3] Прохорова, Т. В. *О группе Брауэра* / Т.В. Прохорова // Международная конференция по математической теории управления и механике, Суздаль, 22-27 июня 2007: тез. докл. – Владимир: РИО ВлГУ, 2007. – С.  $50 - 52.$ 

 $^{20}$ Прохорова Т.В. (фамилия изменена в связи с регистрацией брака)

Подписано в печать 19.12.08. Формат $60\times84/16.$ Усл.печ.<br/>л. 0,93. Тираж $100$ экз. Заказ 313-08 г. Издательство Владимирского государственного университета. 600000, Владимир, ул. Горького, 87